## **Јавна набавка на коју се не примењује Закон о јавним набавкама, број 15/2021**

# **ПОДАЦИ О ПОНУЂАЧУ**

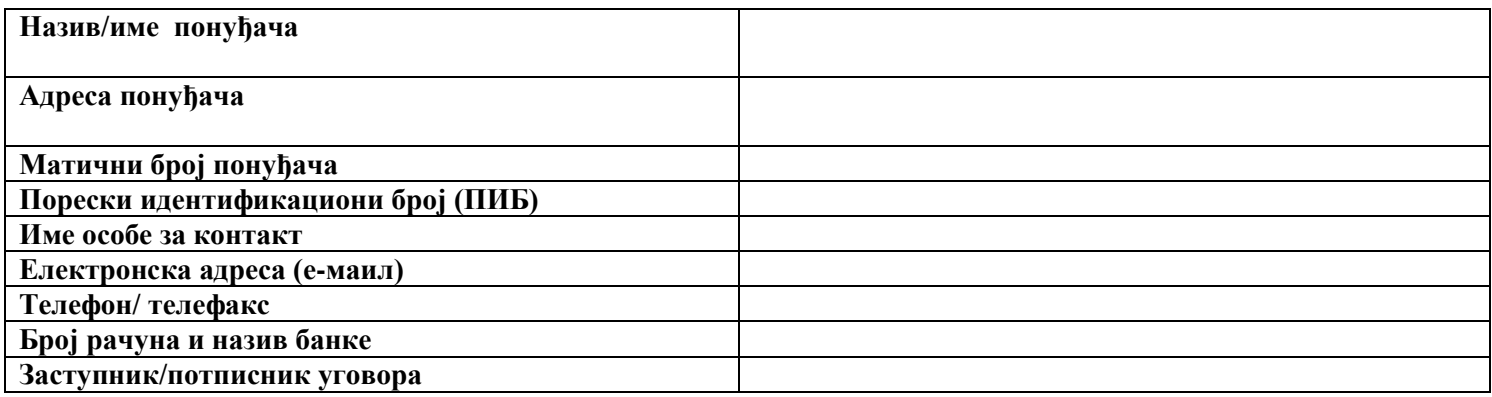

#### **ПОНУДА**

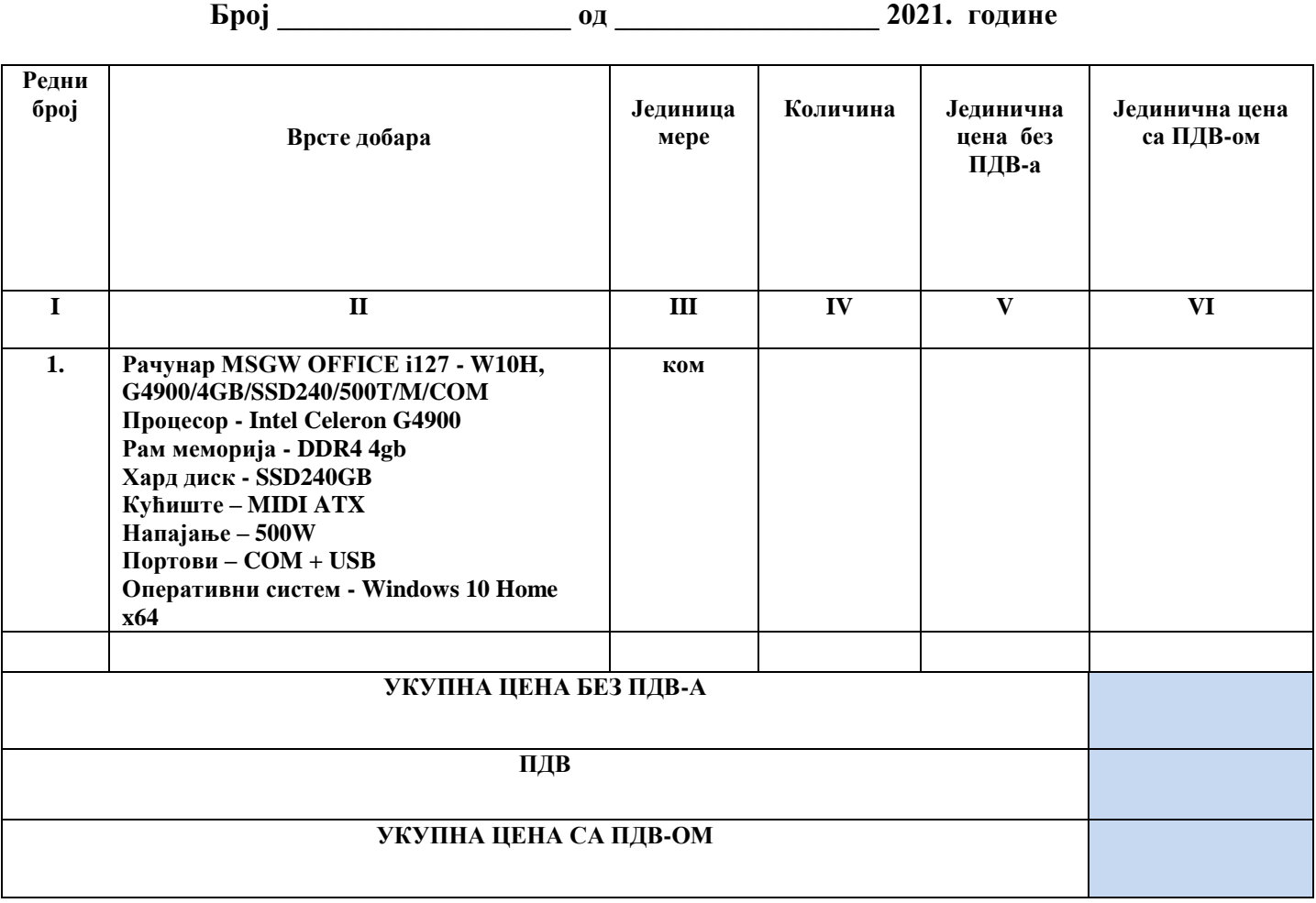

У цене морају бити урачунати сви припадајући трошкови, укључујући и трошкове испоруке.

Рок плаћања је 45 дана од дана пријема фактуре.

Рок важења понуде (минимум 30 дана) дана од дана достављања наручиоцу.

Рок испоруке добара <u>7 (седам) д</u>ана од дана потписивања Уговора о набавци добара.

Понуђена цена је фиксна.

### **Напомена:**

Попуњену табелу / понуду доставити на адресу Наручиоца: Центар за социјални рад за општину Чока, Потиска 20, Чока 23320 или електронским путем на е-маил адресу: centar@csrcoka.org.rs , најкасније до **22.11.2021.** године до **11:00 часова**.

**Потпис понуђача:**

 **М.П. \_\_\_\_\_\_\_\_\_\_\_\_\_\_\_\_\_\_\_\_\_\_\_\_\_\_\_\_**

#### **Упутство како да се попуни образац понуде:**

- *У колону V понуђач уписије јединичну цену без ПДВ-а.*
- *У колону VI понуђач уписује јединичну цену са ПДВ-ом,*
- *У ред укупна цена без ПДВ-а понуђач уписује збир колоне V.*
- *У ред ПДВ понуђач уписује укупан износ ПДВ-а.*
- *У ред укупна цена са ПДВ-ом понуђач уписује укупну цену са ПДВ-ом(збир колоне VI)*